Since 2007, Making IT Experts & Products

### **Course: MCSA**

Duration: 50 Hrs (Changeable) | Fees: Individual / Batch

Since 2007, Nestsoft TechnoMaster has been providing training, internships, and services in IT technologies, both online and offline, with the expertise of **over 250 industry experts**. We have delivered internships, training, and seminars to more than 50,000 students, resulting in numerous success stories. **We offer 100% placement support through JobsNEAR.in**

#### **Our Courses/Internship** *1000+ Success Stories*

- Python/Django Fullstack
- Artificial Intelligence
- Machine Learning
- Data Science
- Software Testing (All)
- Wordpress, Woocommerce
- Digital Marketing, SEO
- Php/MySQL, Laravel
- Flutter, Android, IOS
- Asp.net MVC
- Web Design, Javascript
- Angular JS, React JS
- CCNA, MCSA, CCNP
- AWS, GCP, Azure
- Odoo, SalesForce, Sap
- Microsoft Excel
- Ethical Hacking

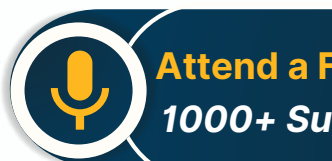

**Attend a FREE Trial Class**

**NETTOFT** 

### Syllabus on the Next Page ..

Our Head Office: Nestsoft TechnoMaster, Infopark, Cochin - 42, Kerala, India

 $\frac{1}{2}$  +91 9895490866  $\frac{1}{2}$  +91 8301010866

vioin@nestsoft.com (@) www.nestsoft.com

Our Placement Website: **JobsNEAR.in**

Since 2007, Making IT Experts & Products

#### **MODULE 1**

- ❋ Windows Server 2008 Active Directory, Configuring
- ❋ Configuring DNS for Active Directory
- ❋ Configuring zones
- ❋ Configuring DNS server settings
- $*$  **Configuring zone transfer and Replication**
- ❋ Configuring the AD infrastructure
- ❋ Configuring a forest or a domain
- ❋ Configuring trusts Configuring sites
- ❋ Configuring AD replication
- ❋ Configuring the global catalog
- ❋ Configuring operation masters
- ❋ Configuring additional AD server roles
- ❋ Configuring AD Lightweight Directory Services (AD LDS)
- ❋ Configuring AD Rights Management Service (AD RMS)
- ❋ Configuring read-only domain controller (RODC)
- ❋ Configuring AD Federation Services (AD FS)

#### **MODULE 2**

- ❋ Configuring and maintaining AD objects
- ❋ Automate the creation of AD accounts
- ❋ Maintain AD accounts
- ❋ Create and apply Group Policy objects (GPOs)
- ❋ Configure GPO templates

Our Head Office: Nestsoft TechnoMaster, Infopark, Cochin - 42, Kerala, India

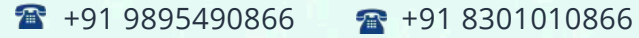

vioin@nestsoft.com (@) www.nestsoft.com

NETTOF

Training by Industry Experts

Since 2007, Making IT Experts & Products

- ❋ Configure software deployment GPOs
- ❋ Configure account policies
- ❋ Configure audit policy by using GPOs

#### **MODULE 3**

- ❋ Maintaining the AD environment
- ❋ Configuring backup and recovery
- ❋ Perform offline maintenance
- ❋ Monitor AD

#### **MODULE 4**

- ❋ Configuring AD Certificate Services
- ❋ Install AD Certificate Services
- ❋ Configure CA server settings
- \* Manage certificate templates
- $*$  **Manage Enrolments**
- \* Manage Certificate revocations

#### **MODULE 5**

- ❋ Windows Server 2008 Network Infrastructure
- ❋ Configuring IP Addressing and Services
- ❋ Configuring IPv4 and IPv6 addressing
- ❋ Configuring Dynamic Host Configuration Protocol (DHCP)
- ❋ Configuring routing
- ❋ Configuring IPsec

Our Head Office: Nestsoft TechnoMaster, Infopark, Cochin - 42, Kerala, India

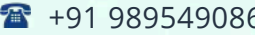

 $-6$   $-8$  +91 8301010866

vioin@nestsoft.com (@) www.nestsoft.com

NESTIOF

Since 2007, Making IT Experts & Products

#### **MODULE 6**

- ❋ Configuring Name Resolution
- ❋ Configuring DNS Server
- ❋ Configuring DNS zones
- ❋ Configuring DNS records
- ❋ Configuring DNS replication
- ❋ Configuring name resolution for client computers

#### **MODULE 7**

- ❋ Configuring Network Access
- ❋ Configure remote access
- ❋ Configure Network Access Protection (NAP)
- ❋ Configure network authentication
- ❋ Configure wireless access
- ❋ Configure firewall settings

#### **MODULE 8**

- ❋ Configuring File and Print Services
- ❋ Configure a file server
- ❋ Configure Distributed File System (DFS)
- ❋ Configure shadow copy services
- ❋ Configure backup and restore
- \* Manage Disk Quotas
- ❋ Configure and monitor print services

Our Head Office: Nestsoft TechnoMaster, Infopark, Cochin - 42, Kerala, India

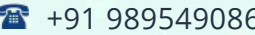

 $-6$   $\frac{1}{28}$  +91 8301010866

vioin@nestsoft.com (@) www.nestsoft.com

NESTSOFT

Since 2007, Making IT Experts & Products

#### **MODULE 9**

- ❋ Monitoring and Managing a Network Infrastructure
- ❋ Configure Windows Server Update Services (WSUS) server settings
- ❋ Capture performance data Monitor event logs
- $*$  **Gather network data**

#### **MODULE 10**

- ❋ Windows Server 2008 Application Infrastructure
- ❋ Configuring Deploy Servers
- ❋ Deploy images by using Windows Deployment Services
- ❋ Configure Microsoft Windows Activation
- ❋ Configure high availability
- ❋ Configure storage

#### **MODULE 11**

- ❋ Configuring Terminal Services
- ❋ Configure Windows Server 2008 Terminal Services Remote App (TS Remote App)
- ❋ Configure Terminal Services Gateway
- ❋ Configure Terminal Services load balancing
- ❋ Configure and monitor Terminal Services resources
- ❋ Configure Terminal Services Licensing
- ❋ Configure Terminal Services client connections
- ❋ Configure Terminal Services server options

#### **MODULE 12**

Our Head Office: Nestsoft TechnoMaster, Infopark, Cochin - 42, Kerala, India

 $\frac{1}{2}$  +91 9895490866  $\frac{1}{2}$  +91 8301010866

vioin@nestsoft.com (@) www.nestsoft.com

NESTIOF

Training by Industry Experts

Since 2007, Making IT Experts & Products

- ❋ Configuring a Web Services Infrastructure
- ❋ Configure Web applications
- ❋ Manage Web sites
- ❋ Configure a File Transfer Protocol (FTP) server
- ❋ Configure Simple Mail Transfer Protocol (SMTP).
- ❋ Manager Internet Information Services (IIS)
- ❋ Configure SSL security
- ❋ Configure Web site authentication and permissions

#### **MODULE 13**

- ❋ Configuring Network Application Services
- ❋ Configure Windows Media Server
- ❋ Configure Digital Rights Management (DRM)
- ❋ Configure Microsoft Windows SharePoint Services server options
- ❋ Configure Windows SharePoint Services e-mail integration

(Click on Course for more details)

**Course: MCSA**

**Duration: 50 Hrs (Changeable) | Fees: Individual / Batch**

### **- Thank You -**

N.B:This syllabus is not final and can be customized as per requirements / updates.

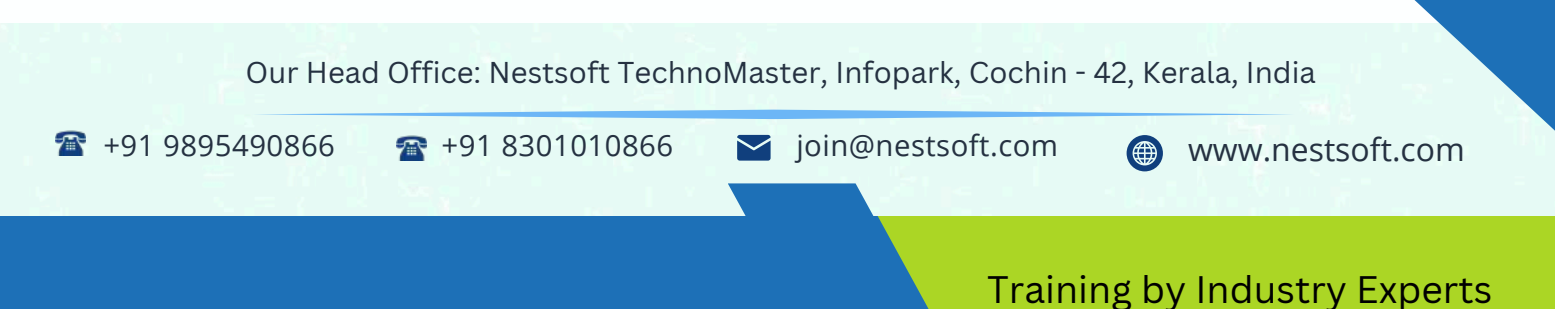

Our Placement Website: **JobsNEAR.in**